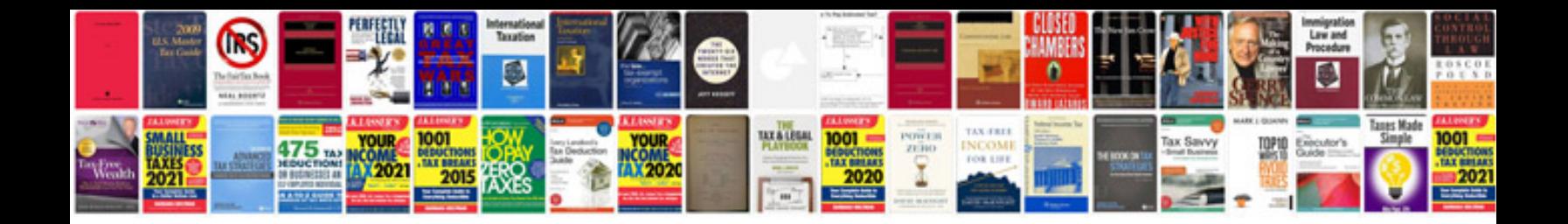

**Section 8 form**

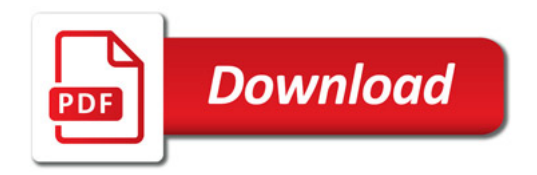

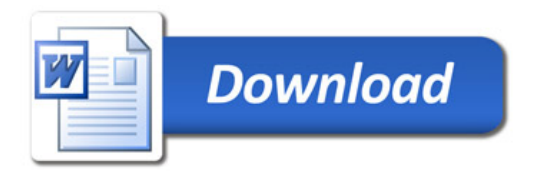